## **Übungen mit der Stellenwerttafel**

## **1. Zeichne Dir eine große Stellenwerttafel. So sollte diese aussehen:**

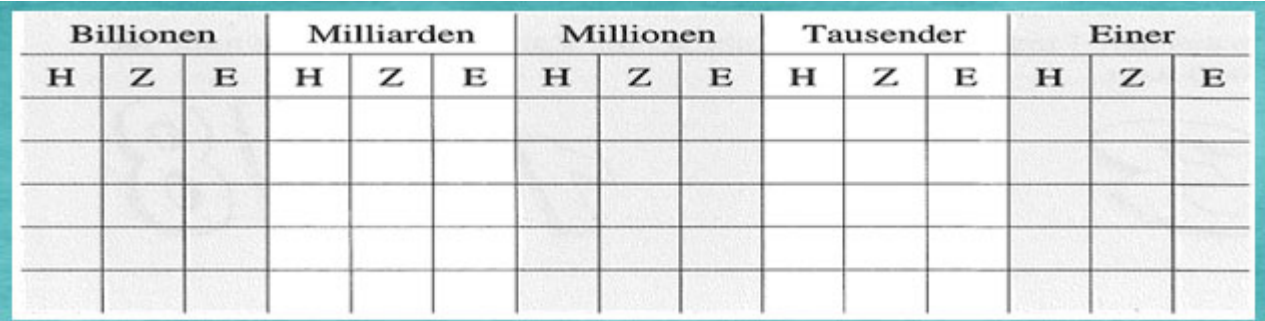

## **2. Trage dann folgende Zahlen ein:**

**35 289 13 16.483 96.023 256.912 8.845.123 60.024.521 7.752.981 3006126 9112063 2 3658 99**

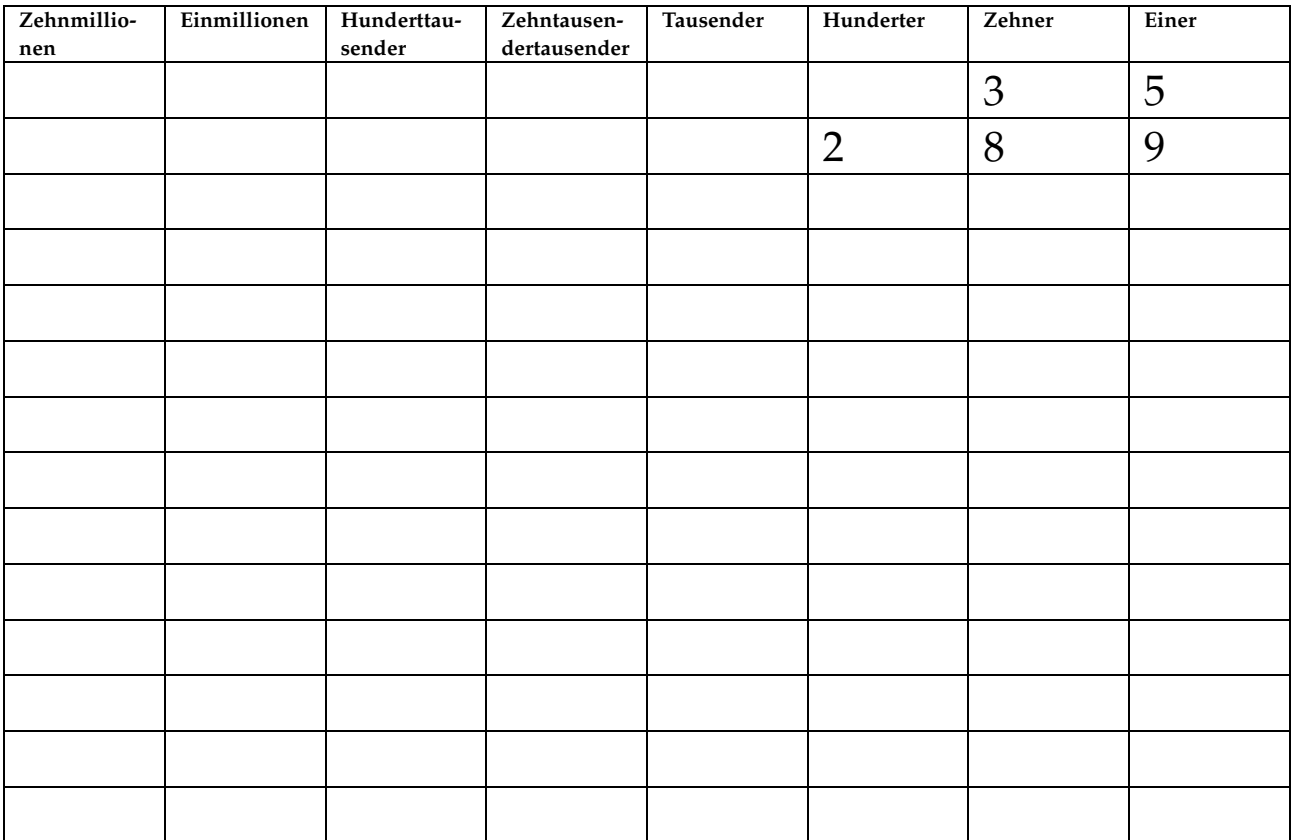